## **Direct Print Function PRINT Direct Print() message**

## **Description**

The PRINT message is used to send plain text or embedded escape codes to control the output of the printer.

A CRLF is appended to each string that is printed when Parm2 is Null or 1. If Parm2 is 0 then no CRLF is appended and the next line will be appended to the last line.

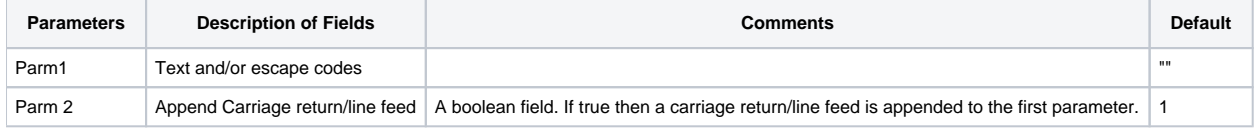

## See also

- [START Direct\\_Print\(\) message](https://wiki.srpcs.com/display/Commands/Direct+Print+Function+START+Direct+Print%28%29+message)
- [STOP Direct\\_Print\(\) message](https://wiki.srpcs.com/display/Commands/Direct+Print+Function+PAGE+Direct+Print%28%29+message)
- [PAGE Direct\\_Print\(\) message](https://wiki.srpcs.com/display/Commands/Direct+Print+Function+PAGE+Direct+Print%28%29+message)
- [ABORT Direct\\_Print\(\) message](https://wiki.srpcs.com/display/Commands/Direct+Print+Function+ABORT+Direct+Print%28%29+message)
- [PRINTBIN Direct\\_Print\(\) message](https://wiki.srpcs.com/display/Commands/Direct+Print+Function+PRINTBIN+Direct+Print%28%29+message)
- [Direct\\_Print Error Codes](https://wiki.srpcs.com/display/Commands/Direct+Print+Function+Direct+Print+Error+Codes)
- [Direct Print\(\) function](https://wiki.srpcs.com/display/Commands/Direct_Print+Function)

## Example

```
Subroutine Direct_Print_Example(startValue)
Declare Function Direct_Print, Unassigned
If Unassigned(startValue) Then startValue = ''
Equ HP_Bold$ To char(27):'(s3B'
Equ HP_Norm$ To char(27):'(s-5B'
* This case statement contains the various START options
Begin Case
  Case startValue = ''
    retval = Direct_Print('START','','','') ; * print to default printer
  Case startValue = 'ToFile'
    retval = Direct_Print('START','','C:\TEMP\DIRECT_PRINT_EXAMPLE.TXT',1) ; * Print To file
  Case startValue = 'Different_Printer'
    retval = Direct_Print('START','HP LaserJet 2200 Series PCL 6','','') ; * print to a specific printer
End case
If retval < 1 then Goto ErrorHandler
* Print 30 lines of bold text
For i = 1 To 30
  retval = Direct_Print('PRINT',HP_Bold$:'This first page contains bold text.')
```

```
 If retval < 1 then Goto ErrorHandler
Next i
retval = Direct_Print('PAGE') ; * Force page break
If retval < 1 then Goto ErrorHandler
For i = 1 To 30
  retval = Direct_Print('PRINT',HP_Norm$:'This page contains plain text.')
   If retval < 1 then Goto ErrorHandler
Next i
retval = Direct_Print('PAGE') ; * Force page break
If retval < 1 then Goto ErrorHandler
retval = Direct_Print('PRINT','This page contains concatenated text.',0)
If retval < 1 then Goto ErrorHandler
retval = Direct_Print('PRINT','This page contains concatenated text with a carriage return/line feed.',1)
If retval < 1 then Goto ErrorHandler
* End the Print Job
retval = Direct_Print('STOP')
ErrorHandler:
If retval < 1 Then
  Swap @fm With @vm In retval
  call Msg(@Window,'ERROR':retval)
  retval = Direct_Print('ABORT')
End
Return
```